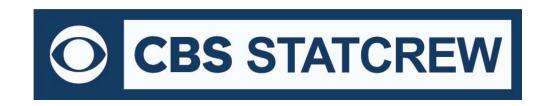

# Stat Crew System® for Basketball

# What's New 2000-2020

## Legacy Version 4.22 (July 2020):

Fix to "I" from legacy Manual Entry menu

NextGen handling of the <br/>
hyprdsummary> tag for 4-quarter games<br/>
NextGen Fix to handling of DQ's for team totals<br/>
NextGen Improvements, new messaging for 3rd-party import and recalculate of by-period stats

### **Legacy Version 4.21 (2019):**

- Fix to error when press "I" in manual game entry
- Updated NCAA team codes

#### **Legacy Version 4.20 (2018):**

- Fix to heading in Game Reports | Play Analysis
- Improve sort in Season Reports | Category Leaders
- Enhanced F1 key to input comments

### Version 4.19 (2017):

- Season Reports: Use value in Html | Setup | Html-Tags on teamstat.htm page to allow for <html lang="">
- Career Reports: Use value in Html | Setup | Html-Tags on histstat.htm page to allow for <html lang="">

#### Version 4.18 (2016):

- Game Reports: Fix to allow "Cancel" from Display | All selected
- Game Reports: Add "Only" or "Cumulative option to Display | All selected

#### Version 4.17 (2015):

- Game Reports: Add File | Edit substitutions /comments function
- Show minutes in selected boxscore
- Add "quick" button access to selected boxscores (Periods 1, 2, 3, 4)
- Expand team percentages summary in boxscore for by-quarter venue format
- Generated "by-period" boxscores for quarter venues in Display | All selected
- Add team statistics by-period in <byprdsummaries> section of XML output
- Display "by-period" boxscores in HTML output
- Expand team percentages summary in HTML boxscore for by-quarter venue format
- Add prompt to include "DNP" for Games | Individual game-by-game report
- Fill in 'H' value for Neutral site games where visitor is treated as home team for conference standings purposes
- Fix to score-by-period headings for "quarters" venue in conference reports

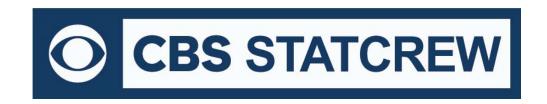

- Use #lines in Conference individual minimums
- · Use scoring when displaying "Minutes" conference category

### Version 4.16 (2014):

- Add class "=" attribute to <player> tag of XML output
- Improve efficiency of class attribute lookup of XML output
- Add boxscore for selected periods or cumulative through selected period
- Add boxscore for "Selected plays"
- Prefix "wrong basket" points in team totals with an asterisk (\*) in game HTML
- Live HTML: Foul count to live HTML play-by-play implemented
- Add "OT" indicators to game results section of teamstat.htm Season HTML page
- Breakout of overall/conference statistics in table-style Season HTML reports
- Include schedule legend in results capture for Career reports archives
- Include schedule notes for Next Gen archives
- Add a change to preserve edits to previous Game Records minimum settings
- Improved All-time Results editor NCAA code lookup
- Career HTML: Add links to seasons within All-Time Results
- Extract game start, end, and duration values for BXP import

#### Version 4.15 (2013):

- Select Settings | Game duration to enter game start, end and duration time(s)
- Treat game with Schedule Note = "V" as vacated game Statistics count, but no win or loss credited
- Add "team led in mm:ss ... game was tied for mm:ss information to boxscore (if Include specialty stats option is enabled)
- Game HTML: Add "Overtime" selection to HTML | Setup
- XML: Add "start=", "end=", and "duration=" to the <venue> tag to contain game start, end and duration times Add Minutes category to Superlatives | Player game highs report
- Season HTML: Include "DNP" line on individual game-by-game pages
- Season HTML: Add links to individual game-by-game page from season boxscore page Season HTML: Show conference-only statistics in "Overall/Conference" section when using Summary format
- Add all-time ranking indicator for single-game records to Individual Career History report (only displayed if ranking is within range of Records report settings I# entries for Game records value)
- Move access to the "Delete game records for ..." function on the Edit game records windows (use the Delete "All for ..." checkbox)
- Include player single-game highs in "Delete game records for..." function

#### Version 4.14 (2012):

- For Display IAII selected, show Combined stats at top of report (if selected)
- Career HTML: Add link index at top of Individual career summaries (all years) section
- Career HTML: Add link index at top of Individual career summaries internal page markers (to simplify links for bio pages)
- Career reports: Fix to Individual career summary to show prior school stats when no GP yet at new school

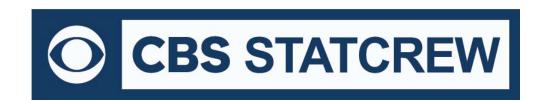

- For .BPKs imported from cloud, display specialty stats in boxscore (requires Next Gen build 1.96 or higher)
- Season reports: Do not treat as team game played when forfeit and either home or visitor team score is zero (0) Game XML: Breakout <statsbyprd> for overtime as prd="ot" under team <totals> and lineprd> tags (if more than one OT all OT stats are combined). Note: Deadball rebounds are not broken out by period.
- Career reports: Add game records XML outputs to HTML | XML (by season-for archives)
- Remove extraneous lives from Career HTML | XML (by players) output
- For career team season records, add scoring defense, scoring margin, rebound defense, rebound margin, FG defense and FG3 defense categories
- Live HTML: Add uniform numbers to stats area on Game status page
- Remove ".sub" and ".spe" files in Delete game function
- Game Viewer: Show team fouls for half in scoreboard area
- Game XML: Fix to treb (total rebounds) value in tag
- Live setup: Add @filelist feature to Copy files | Target directory field
- Fix to display of attendance greater than 65,000 in Schedule/Results report

#### Version 4.13 (2011):

- Add support for entry of career-totals-only statistics (career totals for a player, without season-by-season stats). To use this:
  - 1. Select Edit | Add new season
  - 2. Add a season for the last year of the player(s)
  - 3. Select Edit | Edit season data
  - 4. Check the "Contains career totals only" option
  - 5. Click the "Individual stats" button
  - 6. In the "Full roster" list click <New player>
  - 7. Enter the career totals for a player who last played in that year
  - 8. Repeat for other players as necessary
  - 9. Stats entered will be marked as "Contains career totals only" and considered for individual career records, not individual season records
- Correct display of "Other Metrics" report when 'style' mode is disabled, correct typo of "EFG" on report
- Honor the Records report settings I# entries for Career stats to allow for expanding the Individual year-by-year leaders
- Fix to tab-stop output for career individual single-game highs
- Add option to force page break for each player Individual Add fg pct, ft pct and 3fg pct to game XML for team totals
- Improve font handling for headings in Individual Game-by-Game 'style' hardcopy report
- Display "Minutes" category in mixed case to match other categories in Individual superlatives Season report
- Display 2nd half-only statistics in 2nd Half boxscore section of game HTML (instead of cumulative thru 2nd half)
- Include subs and speciality stats in 'style' game HTML output
- Fix to previous update to accommodate Internet Explorer display issue for HTML play-by-play
- Improve NCAA team code lookup function Include specialty stats in table style outpup (if enabled)

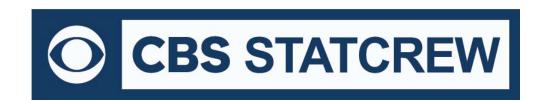

 Adjust spacing on Results report, pagination on P-R-A report to accommodate larger number of games and notes

### Version 4.12 (2010):

- New: Career reports Single Game Highs report
- Career Single Game Highs included in Career Summaries for individual players, both hardcopy and HTML format
- Career reports show season summary in HTML, add national rankings in results, add option for "All years" in HTMI
- Improve name sort for three-part names like "Kevin Cox III" and "T.J. Rogers"
- Allow maximum six-characters for team code in Game Reports | XML output parameters
- Add "Show list of NCAA team codes" to Game Reports | XML output parameters to display list of NCAA team codes
- For game XML, add tag to hold 1st half and 2nd half statistics for individual players (Game Viewer supported)
- New Metric Report to display various "statistical metrics" for the team and individuals
- Add Def/Off Rebounds to single-season and career records reports, and filter for "Team" player in Career reports
- Add "All players" option to Special | Individual Game Highs report
- For In-game scoring, output substitution information without waiting on next play ('style' output, live XML)
- Use neutral game="H" in game XML to treat as home game for visitor and vice versa (for NCAA tournament reporting)
- Save separate titles for men's, women's venues in Career reports
- Accommodate display in Career/Historical reports for results when W-L-T is known, but final score is unknown; in own-score/opp-score fields enter "99-0" for a win, "0-99" for a loss, and "99-99" for a tie

### Version 4.11 (2009):

- Add handling of more than 5 OT periods in conference reports
- Add print all boxscores function
- Add controls for text color of TeamiD and "Prd" in scoreboard area of Live HTML
- Add In-game scoring code "W" for defensive points (Wrong basket)
- Add Double-Doubles report
- Add largest lead information to Speciality Stats report
- Adjust spacing in Game and Season reports for large number of players
- Combine multiple players on single page for Individual game-by-game report
- Implement 'style' format for Overall/Conference report in team and conference reports
- Add support for schedule legend in Career All-time Results reports
- Expand ties for team and individual season and career records in Career reports
- Improve sort of Career reports season statistics summary (sort on total points)
- Add Career reports XML summaries (by season) for archive purposes
- Add controls for Career HTML column header color (table-style)
- Accommodate career historical data where games splayed information was not tracked
- Add "All" line to Individual Career Summary for "Prior team" statistics totals

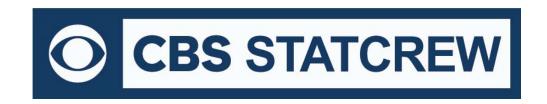

- Add Defensive and Offensive Rebound percent to Conference Team Leaders report
- Add Team Highs (by half) report to Conference reports
- Conference reports: Show OT, 02, 03, etc. where applicable in team reports
- Add scoring margin category to Team Game Highs report
- Add controls for Conference HTML column header color (table-style)
- HTML output: Add handling for "special" characters in player names

### Version 4.10 (2008):

- New style format Season reports
- New style format Career/Historical reports
- Play analysis breakdown by "Who is on court"
- Improve directory prompts for: import/export, pack/unpack, copy html to disk, backup/restore
- Add menu item for TASZip backup/restore in Windows Utilities
- Capability to insert graphic images into the header area of hardcopy 'style' reports
- Roster report added to Season reports (features include sort by uni # or name, 'style' format and XML format)
- Season reports: Include scoring avg, margin, by period in team statistics section of Combined Statistics report
- Career reports: Filter out values of '0' for individual year-by-year leaders report for years when data not available
- Play analysis: Initial "Beta" version of analysis statistics
- Play analysis: Add "court combination" breakouts to the Plus/Minus report
- Live HTML: Optionally display game info in sponsor text (with a line in the sponsor text file containing the tag: <info/>)
- Season reports: Include F-Throws made per game in Team Statistics report and Combined Statistics (team stats section)

#### Version 4.9 (2007):

- New style game reports: boxscore and play-by-play
- Install updated NCAA team code list (ncaacode.rpi)
- Add personal and team foul infor to play-by-play lines ("P#T#")
- Allow for primary live stats output in HTML format and secondary output in XML format
- Display the latest clock time in the "scoreboard" area of the live HTML stats display
- Add "Minutes/game" to summary section of individual game-by-game report
- Utilities "import game" function changed to pull in the team name from the Master list
- Game Viewer Implement method to automatically resize viewer window at startup
- Game Viewer Allow for "http" access to game, season and career XML files via the Internet

### Version 4.8 (2006):

- New stylesheet format for live HTML statistics with TAS Live
- Career summary all-time, single-season rankings
- · Career all-time records vs opponents
- Roster name format functions (upper, mixed, first, last)
- Import games list sort by date

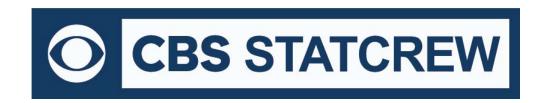

- Conference "stellar" performances (30-point, 20-point, 20-rebound, 10-assist games)
- Conference import game play-by-play (hardcopy, HTML)
- Conference import games list sort by date
- Career category ordinal rankings (1., 2., etc.)
- Prompt team name spelling on roster import
- Conference career change TeamID and delete team functions
- Add substitution information to game XML output, and 2-column play-by-play report
- Display "40-" in boxscore minutes column for players who did not play the entire game
- Add Reports | Overtime game boxscore for overtime-only statistics
- Add technical fouls to Newspaper boxscore

#### Version 4.7 (2005):

- Add option to include substitutions in the play-by-play report
- New report! Player Substitutions
- Career reports: Game results included in Season | Summary report and Summary HTML output
- Career reports: New "All-time results" report shows game results for each season
- Career reports: New "All-time vs team" report shows game results against a selected opponent
- Career reports: Career capture automatically extracts game results; edit function to enter results for prior seasons
- Easier setup for transmit of report files to Sports Systems
- Add page for opponent individual game highs in Season reports | Superlatives | Player game highs
- Add filters to Season reports | Settings | Include games to select:
- Statistics for 1st half only, 2nd half only, final minutes of game, Starters-only, Bench player-only
- Improve layout of HTML statistics home page
- Include latest version of NCAA team code list (to support Edit RPI codes function)
- Improve layout of the HTML Season Statistics and Game Reports page contents
- Improve layout of the HTML Game-by-Game, and Game High/Low Statistics page contents
- Game reports: Show largest lead for each team on the boxscore
- Game reports: Condense the length of the play-by-play report by combining actions that occur at the same clock time
- Add option HTML | Setup to control whether to use the "new" table format, or the previous "pre-formatted"
   HTML output
- HTML table-style: Use Game Reports | Live | HTML tailoring value defined in Home stats header | Background for column headers in HTML generation
- HTML pages: Add 'table' style option for career statistics
- Season reports: Treat the visiting team as the "home" team when the Game Setup | Home/Away/Neutral field is set to "A"
- Game Viewer: Show time of possession statistics on the Team Stats screen

#### Version 4.6 (2004):

- New Add Season reports | Stats | Conduct fouls report for NCAA conduct fouls study
- New Control Panel feature to access software downloads online

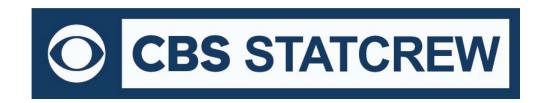

- Career reports: Improve format for Edit season | Summary report
- Career reports: Add function to generate season summary HTML file for a historical season (Edit season | HTML summary)
- Career reports: Add season/career leaders category for games played
- Career reports: Add season/career leaders category for games started
- Career reports: Add season/career leaders category for minutes played
- Career reports: Add season/career leaders category for minutes per game
- Career reports: Add option to Edit season | Individual stats | Offensive stats | From prior team/school to mark statistics for a player from another team or school
- Show players with no points or attempts in scoring section of newspaper boxscore (to indicate participation)
- Extend XML activation for 'Copy to file' function to support Game Viewer
- Change the default to "Yes" for specialty stats display
- Add Tournament | Generate tournament HTML (and View tournament Html) functions to Season Reports
- Game Viewer: Improve resizing method used for enlarge/shrink window (+/-) functions; in particular for the play-by-play
- Game Viewer: Add "!" (exclamation point) keyboard command to Game Viewer to switch between display/no-display of top panel (scoreboard) and bottom panel (command buttons) this is designed to obtain as much usable space as possible for the Stat Summary view for VGA output, especially for output to a video switch or to a converter box

#### Version 4.5 (2003):

- Add breakouts for conference-only career statistics
- Add breakouts for career statistics vs specific opponents
- Add individual game-by-game statistics to HTML output
- Add BB Game Viewer feature (for XML output)
- Add file transmit function for FTP to a report server
- Options added to control the display of specialty statistics on monitors
- HTML "preview" function
- Alerts for possible data discrepancies for NCAA reporting
- Improved NCAA team code lookup functions
- New conference career statistics program

## Version 4.4 (2002):

- Add "Last FG" per team on the game boxscore (with specialty statistics)
- Live HTML now indicate players currently in game
- Specialty statistics on remote display now update with each play during the game
- Default auto-save value set to "01" (In-game scoring options)
- Displays "stats imbalance" information when creating the end-of-season XML output for NCAA reporting
- Allow for "span" season format in career statistics (i.e.: "2001-02")
- Add FGA and FTA attempts categories to Career/Historical reports
- New option in Career reports to show 3-pointers, Off/Def Rebounds starting with a specified year
- Expanded NCAA team code lookup lists

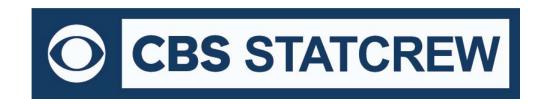

- Electronic NCAA (XML) reporting via the Internet
- New report showing individual season overall and career overall in one report
- Increase the size of the "as of date" field in reports
- Improvements in player name reconciliation (during importing)
- Improvements to the Windows Utilities function

#### Version 4.3 (2001):

- New Newspaper boxscore (AP style) report
- New Game play-by-play report in a 2-up column format
- New Statistics per 40 minutes (Season reports prorated for a full game)
- "Minutes played" category added to the Individual Game Highs report
- New option to generated "summary" HTML output for overall statistics and game results
- Ability to configure top and bottom sections of HTML pages (for logos, links, etc.)
- Ability to tailor colors on TAS Live (live internet statistics)
- New option in Career/Historical reports to generate summaries for "all years"
- New "Control Panel" for Windows to make it easier to launch STAT CREW programs

#### Version 4.2 (2000)

- New Career/Historical Reports for Windows
- Automatic HTML generation for career, season and single-game records
- Manual entry as well as automatic "capture" functions
- Individual career summaries (for active players)
- Individual career, single-season, and single-game records
- Team single-season and single-game records
- Team and individual year-by-year leaders
- Include RPI team codes in the NCAA Final Statistics form
- Conference: Automatic lookup of team codes for the NCAA RPI Questionnaire
- Live internet statistics: improved format, simpler setup (requires TAS Live)